# COMS 4995: Parallel Functional Programming Parallel Bellman-Ford Algorithm

Zhe Hua – zh2261

December 23, 2020

## **1 Introduction**

Bellman-Ford algorithm solves the single-source shortest-path problem. While Bellman-Ford algorithm can solve graphs with negative edge weights, Dijkstra's algorithm cannot. Thus, one important use case of Bellman-Ford algorithm is negative cycle detection. Sequential Bellman-Ford runs in  $O(nm)$  time where  $\hat{n}$  is the number of vertices and  $\hat{m}$  is the number of edges in the graph. For sparse graph, the algorithm's time complexity is close to that of Dijkstra's algorithm. However, when the graph is complete, its time complexity becomes  $O(n^3)$ . In this project, I parallelize Bellman-Ford algorithm for negative cycle detection task. I conduct broadly two levels of parallelization, implement 6 different versions of parallel Bellman-Ford algorithm, and test them on complete graphs with 50, 500, 1000, and 2000 vertices. The experiments demonstrate that parallelization can attain 1.11x, 5.45x, and 6.19x speedups for complete graphs with 50, 500, and 1000 vertices. In addition, the results show that while the version with one level of parallelization (V1) has the best performance for graphs with less than 1000 vertices, for graphs with more than 1000 vertices, the version with two levels of parallelization using vectors (V3-vector) can be even faster, attaining 1.1x the performance of V1.

## **2 Bellman-Ford Algorithm**

Bellman-Ford algorithm is a dynamic programming algorithm. It simplifies the single-source shortest-path problem by breaking it down into subproblems in a recursive manner. Let  $s$  to be the source vertex,  $v$  to be the target vertex, E to be the set of all edges, V to be the set of all vertices, and  $W(u, v)$  to be the weight of the  $(u, v)$  edge. The subproblem is defined as equation (Eq. 1).

$$
OPT(i, v) := cost of shortest s \sim v path using at most i edges
$$
 (Eq. 1)

The overall problem is then defined as equation (Eq. 2).

$$
OPT(i, v) := \begin{cases} 0, & \text{if } i = 0, v = s \\ \infty, & \text{if } i = 0, v \neq s \\ \min \Big\{ OPT(i - 1, v), \min_{u: (u, v) \in E} [OPT(i - 1, u) + W(u, v)] \Big\}, & \text{if } i > 0 \end{cases}
$$
 (Eq. 2)

To find the optimal solution to the overall problem, the algorithm finds the optimal solutions to  $n-1$ subproblems incrementally from  $OPT(1, v)$  to  $OPT(n - 1, v)$  where  $n := |V|$ . Each of these  $n - 1$  steps to solve the subproblems is commonly called relaxation. To detect negative cycle, the algorithm performs an additional relaxation, since the longest path without a cycle can have at most  $|V| - 1$  edges. If a shorter distance is found between the source vertex and any of the target vertex in this additional relaxation, then a negative cycle exists in the graph. A pseudocode to find a negative cycle using Bellman-Ford algorithm is presented below.

```
Bellman-Ford(V, E, W):
   1. dist := [infinity] * n2. dist[0] = 03. predecessor := [None] * n
   4. n = length(V)5.
   6. for i = 1 to n - 1:
           for (u,v) in E:
   7.
   8.
               if dist[u] + W(u,v) < dist[v]:
   9.
                   dist[v] := dist[u] + W(u,v)10.
                   predecessor[v] := u11.
   12. for (u,v) in E:
   13.if dist[u] + W(u,v) < dist[v]:
               (backtracking predecessors starting from v
   14.
                to return the negative cycle)
   15.16. return [] //No negative cycle
```
# **3 Implementation**

### 3.1 Graph Representation

I use a nested IntMap to represent the complete graph. On the first level, the key type is Int, denoting a vertex  $u$ , while the value type is an IntMap. On the second level, the key type is Int, denoting a vertex  $v$ , while the value type is Int, denoting the weight  $W(u, v)$ .

### 3.2 Random Graph Generation

I build the program generateGraph.hs to write to a text file a complete graph of size s in which the largest negative cycle has length  $l$ , where  $s$  and  $l$  are the inputs to the program. In the output text file for the graph, each line  $i$  in the text file is a sequence of comma-separated integers where the  $j$ -th integer in the line is the weight of the edge  $(i, j)$ . The program first builds a complete graph with negative weights but without negative cycle. Then, it randomly generates a list  $[c_1, c_2, ..., c_l]$  of length *l* denoting the cycle and for all pairs  $(c_i, c_{i+1})$  randomly adds weight w' to the original weight of edge  $(c_i, c_{i+1})$  and subtracts w' from the original weight of edge  $(c_{i+1}, c_i)$ .

### 3.3 Parallel Implementation

I build 6 different versions of parallel Bellman-Ford algorithm to find a negative cycle in a complete graph. The first version (V1) uses one level of parallelization, while the other 5 versions (V2, V2-list, V2 vector, V3-list, V3-vector) use two levels of parallelization.

### 3.3.1 V1

```
Parallel-Bellman-Ford-V1(V, E, W)
    1. dist := [infinity] * n
    2. dist[0] = 03. predecessor := [None] * n
    4. n = length(V)5. for i = 1 to n - 1:
              newDist := [None] * n<br>newPredecessor := [None] * n<br>newPredecessor := [None] * n<br>newslapships in the space of the space of the space of the space of the space of the space of the space of the space of the space of the spac
    6.
    7.
    8.
              parallelFor \overline{v} in V:
                    candidateDist := [None] * n9.
    10.
                    for u in V:
                         candidateDist[u] := dist[u] + W((u,v))11.12.
                    minCandidateDist := min(CandidateDist)13.
                    if minCandidateDist < dist[v]:
    14.
                         newDist[v] = minCandidateDist15.
                         newPredecessary[v] = argmin(candidateDist)16.
                    else:
    17.
                         newDist[v] = dist[v]newPredecessary[v] = predecessor[v]18.
     19.
               dist = newDistPredecessor = newPredecessor
    20.
```
V1 uses only one level of parallelization. It parallelizes the algorithm by splitting the iteration through all edges in the graph into  $n \coloneqq |V|$  chunks. In each chunk, all edges have the same target vertex.

#### 3.3.2 V2, V2-list, V2-vector

```
Parallel-Bellman-Ford-V2(V, E, W)
   1. dist := \lceil \text{infinity} \rceil * n2. dist[0] = 03. predecessor := [None] * n4. n = length(V)5. for i = 1 to n - 1:
            newDist := [None] * n6.
            newDist := [None] * n<br>newPredecessor := [None] * n traverseWithKey, spawnP
    7.
            parallelFor v in V:
    8.
                 allelFor \overline{\mathbf{v}} in V:<br>candidateDist := [Nome] * n<br>rerellelFortuin V:
    9.
                 parallelFor<sup>4</sup>u in V:
    10.par pseq
                      candidateDist[u] := dist[u] #((u,v))11.
    12.
                 minCandidateDist := parallelMin(candidateDist)
    13.
                 if minCandidateDist < dist[v]:
    14.
                      newDist[v] = minCandidateDistnewPredecessor[v] = argmin(candidateDist)
    15.
    16.
                 else:
                      newDist[v] = dist[v]17.
    18.
                      newPredecessary[v] = predecessor[v]19.
             dist = newDist20.
             Predecessor = newPredecessor
```
The second, third, and fourth versions (V2, V2-list, V2-vector) use two levels of parallelization. The firstlevel parallelization is the same as the one in  $V1$ . The algorithm is parallelized at an additional level by using parMap to iterate all the edges in a chunk. V2 does not parallelize the minimum-finding step on line 12; it finds the minimum sequentially. V2-list finds the minimum by diving the list by half at each level of depth up to a depth of  $d$  where  $d$  is an input to the program. Similar to V2-list, V2-vector finds the minimum by dividing the list at each level of depth; however, unlike V2-list, it uses the data structure vector which is supposedly faster because splitAt and length operations in Haskell cost  $O(1)$  time for vector but  $O(n)$  time for list.

#### 3.3.3 V3-list, V3-vector

```
Parallel-Bellman-Ford-V3(V, E, W)
   1. dist := [infinity] * n2. dist[0] = 03. predecessor := [None] * n
   4. n = length(V)5. for i = 1 to n - 1:
           newDist := [None] * n6.
                                      -traverseWithKey, spawnP
           newPredecessor := [None] * n
   7.
                                                            par pseq
   8.
           parallelFor v in V:
   9.
               f = lambda u : (dist[u] + W((u,v)), u)
   10.
               minCandidateDist, minCandidate := parallelFuncMin(V, f)
   11.
               if minCandidateDist < dist[v]:
   12.newDist[v] = minCandidateDist13.
                   newPredecessary[v] = minCandidate14.else:
   15.
                   newDist[v] = dist[v]16.
                   newPredecessary[v] = predecessor[v]17.
           dist = newDistpredecessor = newPredecessor
   18.
```
The fifth and sixth versions (V3-list, V3-vector) use two levels of parallelization. The first-level parallelization is the same as the one in V1. The algorithm is parallelized at the second level by parallelizing the minimum-finding step in the algorithm. While V2-list an V2-vector first iterate through the list to calculate all the new values and then find the minimum of the new values, V3-list and V3-vector directly start the minimum-finding step and calculate the new values while finding the minimum. This is likely to be an improvement over V2-list and V2-vector, because it omits an  $O(n)$  iteration (although parallelizable) over all the vertices to calculate the new values. V3-vector uses vector, while V3-list uses list.

## **4 Results**

I perform the experiments on a MacBook Pro with 2.3 GHz 8-Core Intel Core i9 processor and 16 GB 2667 MHz DDR4 memory. The sequential version is the V1 algorithm using 1 core.

### 4.1 50 vertices

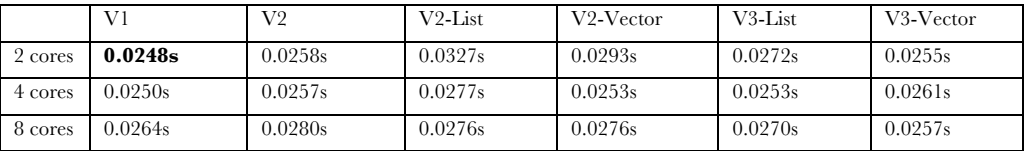

I test the six different versions of parallel Bellman-Ford on 50 complete graphs with 50 vertices and a negative cycle of length 5 randomly generated by generateGraph.hs. The time shown above is the average across 50 graphs. The sequential version takes 0.0275s. The best version V1 (2 cores) achieves a 1.11x speedup. The other versions are slow due to the overhead of creating a second layer of parallelization.

### 4.2 500 vertices

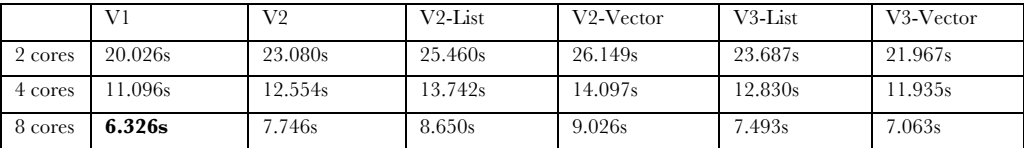

I test the six different versions of parallel Bellman-Ford on 20 complete graphs with 500 vertices and a negative cycle of length 50 randomly generated by generateGraph.hs. The time shown above is the average across 20 graphs. The sequential version takes 34.487s. The best version V1 (8 cores) achieves a 5.45x speedup. For graph of this size, the overhead of creating a second layer still outweighs the benefit.

### 4.3 1000 vertices

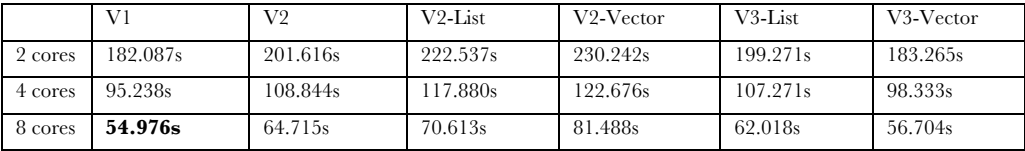

I test the six different versions of parallel Bellman-Ford on 10 complete graphs with 1000 vertices and a negative cycle of length 100 randomly generated by generateGraph.hs. The time shown above is the average across 10 graphs. The sequential version takes 340.125s. The best version V1 (8 cores) achieves a 6.19x speedup. Versions with second layer of parallelization are catching up with V1 which has only one layer of parallelization. The performance of V3-vector is on a par with that of V1.

### 4.4 2000 vertices

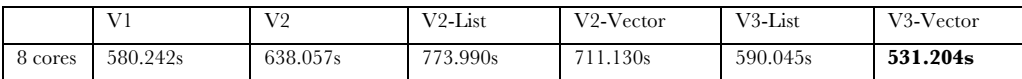

I test the six different versions of parallel Bellman-Ford on 5 complete graphs with 2000 vertices and a negative cycle of length 200 randomly generated by generateGraph.hs. The time shown above is the average across 5 graphs. The sequential version takes too much time and does not finish. The best version V3-vector (8 cores) is 1.1x faster than the second-best version V1. When the graph has 2000 vertices, V3 vector starts to outperform V1.

### 4.5 Effects of depth

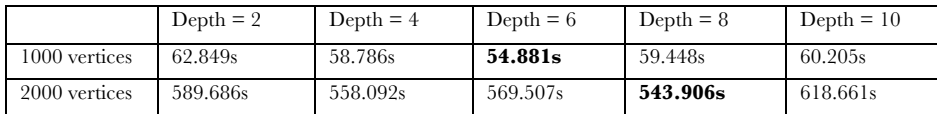

Depth is an input used for V2-vector, V2-list, V3-list, and V3-vector. I test V3-vector with different values for depth on 2 complete graphs with 2000 vertices and a negative cycle of length 200 and 2 complete graphs with 1000 vertices and a negative cycle of length 100 randomly generated by generateGraph.hs. The time shown above is the average across 2 graphs. For 1000-vertice complete graphs, the optimal depth is likely to be around 6, while it increases to 8 for 2000-vertice complete graphs. However, the effects of depth are not considerable, possibly due to the fact that the minimum-finding step occupies only a small part of the overall algorithm.

# **5 Code Listing**

### 5.1 bellmanPar.hs

import Data.IntMap.Strict as Map import Data.Vector as Vector

import Data.List.Split(splitOn) import Data.List as List import Control.Parallel import Control.Parallel.Strategies import Control.Monad.Par(runPar, spawnP, get) import System.Exit(die) import System.Environment(getArgs, getProgName) getVertices :: IntMap b -> [Key] getVertices  $m = Prelude.map (\{(i, _2) \rightarrow i) (Map.tolist m)$ getVerticesVec :: IntMap b -> Vector Key getVerticesVec m = Vector.fromList \$ getVertices m getVerticesMap :: IntMap b -> IntMap Key getVerticesMap  $m = Map$ . fromList \$ Prelude.map (\(i, \_) -> (i,i)) (Map.toList m) weight :: IntMap (IntMap b) -> Key -> Key -> Maybe b weight graph i j = do rowMap <- Map.lookup i graph Map.lookup j rowMap fromJust :: Num p => Maybe p -> p fromJust (Just  $a$ ) =  $a$ fromJust Nothing =  $0$ myMinList2 :: (Ord a, Num a, Num t, Eq t) => t -> [(Maybe a, b)] -> Maybe (a, b) myMinList2 depth xs = myMinList2Helper depth (Vector.fromList xs) where myMinList2Helper d vxs | Vector.length  $vxs == 0 =$  Nothing | Vector.length vxs == 1 && (fst \$ Vector.head vxs) == Nothing = Nothing | Vector.length vxs == 1 && (fst \$ Vector.head vxs) /= Nothing = Just (fromJust (fst \$ Vector.head vxs), (snd \$ Vector.head vxs)) | d == 0 = myMin (myMinList2Helper 0 \$ Vector.fromList [Vector.head vxs]) (myMinList2Helper 0 \$ Vector.tail vxs) | otherwise = par leftMin (myMin leftMin rightMin) where lxs = Vector.length vxs splittedVecs = Vector.splitAt (div lxs 2) vxs leftMin = myMinList2Helper ((-) d 1) (fst splittedVecs) rightMin = myMinList2Helper  $((-)$  d 1) (snd splittedVecs) myMinList1 :: (Ord  $a$ , Eq t, Num t) =>  $t \rightarrow$  [(Maybe a, b)] -> Maybe (a, b) myMinList1 \_ [] = Nothing myMinList1 \_ [(Nothing, \_)] = Nothing myMinList1 \_ [(Just x, i)] = Just (x, i) myMinList1 0 (x:xs) = myMin (myMinList1 (0 :: Int) [x]) (myMinList1 (0 :: Int) xs) myMinList1 d xs = leftMin `par` rightMin `pseq` (myMin leftMin rightMin) where lxs = List.length xs leftMin = myMinList1 ((-) d 1) (List.take (div lxs 2) xs) rightMin = myMinList1 ((-) d 1) (List.drop (div lxs 2) xs) myMinList0 :: Ord  $a \Rightarrow [($ Maybe  $a, b)] \Rightarrow$  Maybe  $(a, b)$ myMinList0 [] = Nothing myMinList0 [(Nothing, \_)] = Nothing myMinList0 [(Just x, i)] = Just (x, i) myMinList0 (x:xs) = myMin (myMinList0 [x]) (myMinList0 xs) myMin :: Ord  $a \Rightarrow$  Maybe  $(a, b) \rightarrow$  Maybe  $(a, b) \rightarrow$  Maybe  $(a, b)$ myMin Nothing Nothing = Nothing myMin Nothing (Just (x, i)) = Just (x, i) myMin (Just (x, i)) Nothing = Just (x, i) myMin (Just (x, i)) (Just (y, j))  $|x \le y =$  Just  $(x, i)$  $\vert$  otherwise = Just  $(y, j)$ bellmanFordParV1 :: IntMap (IntMap Int) -> IntMap Key bellmanFordParV1 graphMap = Map.mapWithKey getParent (bellmanFordHelper (getVertices graphMap)) where bellmanFordHelper vertices = List.foldl' iterRelaxRound (initDistParentMap 0) [1..((List.length vertices) - 1)] where initDistParentMap i = Map.insert i (0, i) (Map.fromList []) iterRelaxRound dpmap1 \_ = runPar \$ do m <- Map.traverseWithKey (\\_ v -> spawnP (relaxAll v)) (getVerticesMap graphMap) traverse get m where

relaxAll target = fromJust2 (myMin (Map.lookup target dpmap1) (myMinList0 relaxResult))

```
 where
                                   relaxResult = (Prelude.map relaxTarget vertices)
                                  relaxTarget source =
                                       case (prevDist, edgeWeight) of
                                      (Nothing, Nothing) -> (Nothing, source)
                                       (Nothing, Just _) -> (Nothing, source)
                                       (Just _, Nothing) -> (Nothing, source)
                                      (Just pd, Just ew) -> (Just ((+) pd ew), source)
                                      where
                                           prevDist
                                              | a == \text{Nothing} = \text{Nothing}| otherwise = Just (fst $ fromJust2 $ a)
                                              where
                                                   a = Map.lookup source dpmap1
                                           edgeWeight = weight graphMap source target
                                  from Just 2 (Just a) = a
                                  fromJust2 Nothing = (0,0)getParent (_, i) = ibellmanFordParV2 :: IntMap (IntMap Int) -> IntMap Key
bellmanFordParV2 graphMap = Map.mapWithKey getParent (bellmanFordHelper (getVertices graphMap))
     where
         bellmanFordHelper vertices = List.foldl' iterRelaxRound (initDistParentMap 0) [1..((List.length vertices) - 1)]
             where
                  initDistParentMap i = Map.insert i (0, i) (Map.fromList [])
                 iterRelaxRound dpmap1 = runPar $ do
                      m <- Map.traverseWithKey (\_ v -> spawnP (relaxAll v)) (getVerticesMap graphMap)
                      traverse get m
                     where
                          relaxAll target = fromJust2 (myMin (Map.lookup target dpmap1) (myMinList0 relaxResult))
                              where
                                   relaxResult = (parMap rdeepseq relaxTarget vertices) :: [(Maybe Int, Int)]
                                  relaxTarget source =
                                       case (prevDist, edgeWeight) of
                                       (Nothing, Nothing) -> (Nothing, source)
                                       (Nothing, Just _) -> (Nothing, source)
                                      (Just _, Nothing) -> (Nothing, source)
                                      (Just pd, Just ew) -> (Just ((+) pd ew), source)
                                       where
                                           prevDist
                                               | a == Nothing = Nothing
                                              | otherwise = Just (fst $ fromJust2 $ a)
                                              where
                                                   a = Map.lookup source dpmap1
                                           edgeWeight = weight graphMap source target
                                  fromJust2 (Just a) = afromJust2 Nothing = (0,0)getParent (_, i) = ibellmanFordParV3 :: Int -> IntMap (IntMap Int) -> IntMap Key
bellmanFordParV3 depth graphMap = Map.mapWithKey getParent (bellmanFordHelper (getVertices graphMap))
     where
         bellmanFordHelper vertices = List.foldl' iterRelaxRound (initDistParentMap 0) [1..((List.length vertices) - 1)]
             where
                  initDistParentMap i = Map.insert i (0, i) (Map.fromList [])
 iterRelaxRound dpmap1 _ = runPar $ do
 m <- Map.traverseWithKey (\_ v -> spawnP (relaxAll v)) (getVerticesMap graphMap)
                      traverse get m
                     where
                          relaxAll target = fromJust2 (myMin (Map.lookup target dpmap1) (myMinList1 depth relaxResult))
                              where
                                   relaxResult = (parMap rdeepseq relaxTarget vertices) :: [(Maybe Int, Int)]
                                  relaxTarget source =
                                       case (prevDist, edgeWeight) of
                                      (Nothing, Nothing) -> (Nothing, source)
                                      (Nothing, Just _) -> (Nothing, source)
                                       (Just _, Nothing) -> (Nothing, source)
                                      (Just pd, Just ew) -> (Just ((+) pd ew), source)
                                      where
                                           prevDist
                                              | a == \text{Nothing} = \text{Nothing}| otherwise = Just (fst \frac{1}{2} fromJust2 \frac{1}{2} a)
                                              where
                                                   a = Map.lookup source dpmap1
                                           edgeWeight = weight graphMap source target
                                  fromJust2 (Just a) = afromJust2 Nothing = (0,0)getParent (_, i) = i
```
bellmanFordParV4 :: Int -> IntMap (IntMap Int) -> IntMap Key

```
bellmanFordParV4 depth graphMap = Map.mapWithKey getParent (bellmanFordHelper (getVertices graphMap))
     where
         bellmanFordHelper vertices = List.foldl' iterRelaxRound (initDistParentMap 0) [1..((List.length vertices) - 1)]
             where
                 initDistParentMap i = Map.insert i (0, i) (Map.fromList [])
                 iterRelaxRound dpmap1 _ = runPar $ do
                     m <- Map.traverseWithKey (\_ v -> spawnP (relaxAll v)) (getVerticesMap graphMap)
                     traverse get m
                    where
                         relaxAll target = fromJust2 (myMin (Map.lookup target dpmap1) (myMinList2 depth relaxResult))
                             where
                                  relaxResult = (parMap rdeepseq relaxTarget vertices) :: [(Maybe Int, Int)]
                                 relaxTarget source =
                                      case (prevDist, edgeWeight) of
                                     (Nothing, Nothing) -> (Nothing, source)
                                     (Nothing, Just \tJ > (Nothing, source)(Just _, Nothing) -> (Nothing, source)
                                     (Just pd, Just ew) -> (Just ((+) pd ew), source)
where where where where \sim prevDist
                                              | a == Nothing = Nothing
                                             | otherwise = Just (fst $ fromJust2 $ a)
where where the contract of the contract of the contract of the contract of the contract of the contract of the
                                                  a = Map.lookup source dpmap1
                                          edgeWeight = weight graphMap source target
                                  fromJust2 (Just a) = a
                                 fromJust2 Nothing = (0,0)getParent _ (_, i) = ibellmanFordParV5 :: Int -> IntMap (IntMap Int) -> IntMap Key
bellmanFordParV5 depth graphMap = Map.mapWithKey getParent (bellmanFordHelper (getVertices graphMap))
     where
         bellmanFordHelper vertices = List.foldl' iterRelaxRound (initDistParentMap 0) [1..((List.length vertices) - 1)]
             where
                 initDistParentMap i = Map.insert i (0, i) (Map.fromList [])
                 iterRelaxRound dpmap1 _ = runPar $ do
                     m <- Map.traverseWithKey (\_ v -> spawnP (relaxAll v)) (getVerticesMap graphMap)
                     traverse get m
                    where
                         relaxAll target = fromJust2 (myMin (Map.lookup target dpmap1) (minRelaxResult depth vertices))
                             where
                                 minRelaxResult _ [] = Nothing
                                 minRelaxResult _ [x] = transformForMyMin $ relaxTarget x
                                 minRelaxResult 0 (x:xs) = myMin (minRelaxResult 0 [x]) (minRelaxResult 0 xs)
                                 minRelaxResult d xs = leftMin `par` rightMin `pseq` (myMin leftMin rightMin)
                                      where
                                          lxs = List.length xs
                                         leftMin = minRelaxResult ((-) d 1) (List.take (div lxs 2) xs)
                                         rightMin = minRelaxResult ((-) d 1) (List.drop (div lxs 2) xs)
                                  relaxTarget source =
                                      case (prevDist, edgeWeight) of
                                     (Nothing, Nothing) -> (Nothing, source)
(Nothing, Just _) -> (Nothing, source)
 (Just _, Nothing) -> (Nothing, source)
                                      (Just pd, Just ew) -> (Just ((+) pd ew), source)
                                     where
                                          prevDist
                                              | a == Nothing = Nothing
                                              | otherwise = Just (fst $ fromJust2 $ a)
                                             where
                                                  a = Map.lookup source dpmap1
                                          edgeWeight = weight graphMap source target
                                  transformForMyMin (Nothing, _) = Nothing
                                 transformForMyMin (Just x, i) = Just (x, i)
                                  fromJust2 (Just a) = a
                                  fromJust2 Nothing = (0,0)
        getParent (_, i) = ibellmanFordParV6 :: Int -> IntMap (IntMap Int) -> IntMap Key
bellmanFordParV6 depth graphMap = Map.mapWithKey getParent $ bellmanFordHelper (getVertices graphMap) (getVerticesVec graphMap)
     where
         bellmanFordHelper vertices verticesVec = List.foldl' iterRelaxRound (initDistParentMap 0) [1..((List.length vertices) -
1)]
             where
                 initDistParentMap i = Map.insert i (0, i) (Map.fromList [])
                 iterRelaxRound dpmap1 _ = runPar $ do
                     m <- Map.traverseWithKey (\_ v -> spawnP (relaxAll v)) (getVerticesMap graphMap)
                     traverse get m
                    where
                         relaxAll target = fromJust2 (myMin (Map.lookup target dpmap1) (minRelaxResult depth verticesVec))
```

```
 where
                                  minRelaxResult d vxs
                                      | Vector.length vxs == 0 = Nothing
                                     | Vector.length vxs == 1 = transformForMyMin $ relaxTarget $ Vector.head vxs
                                     \vert d = 0 = myMin (minRelaxResult 0 $ Vector.fromList [Vector.head vxs]) (minRelaxResult 0
$ Vector.tail vxs)
                                      | otherwise = leftMin `par` rightMin `pseq` (myMin leftMin rightMin)
                                          where
                                              lxs = Vector.length vxs
                                              splittedVecs = Vector.splitAt (div lxs 2) vxs
                                               leftMin = minRelaxResult ((-) d 1) (fst splittedVecs)
                                             rightMin = minRelaxResult ((-) d 1) (snd splittedVecs)
                                  relaxTarget source =
                                      case (prevDist, edgeWeight) of
                                     (Nothing, Nothing) -> (Nothing, source)
(Nothing, Just _) -> (Nothing, source)
 (Just _, Nothing) -> (Nothing, source)
                                     (Just pd, Just ew) -> (Just ((+) pd ew), source)
                                     where
                                          prevDist
                                              | a == Nothing = Nothing
                                             | otherwise = Just (fst $ fromJust2 $ a)
                                             where
                                                  a = Map.lookup source dpmap1
                                          edgeWeight = weight graphMap source target
                                  transformForMyMin (Nothing, _) = Nothing
                                 transformForMyMin (Just x, i) = Just (x, i)
                                 fromJust2 (Just a) = a
                                 fromJust2 Nothing = (0, 0)getParent (_, i) = igetCycleFromVertex :: IntMap Key -> [Key]
getCycleFromVertex parentMap = 0 : (f parentMap 0 (Map.insert 0 (1 :: Int) (Map.fromList [])))
     where
         f pMap currentVertex visited
            \Box parent == Nothing = \BoxMap.lookup (fromJust parent) visited /= Nothing = [fromJust parent]
             | otherwise = (fromJust parent) : f pMap (fromJust parent) (Map.insert (fromJust parent) (1 :: Int) visited)
             where
                 parent = Map.lookup currentVertex parentMap
pruneCycle :: Eq a \Rightarrow [a] \rightarrow [a]pruneCycle c
    | c == \square = \square | otherwise = processCycleHelper c (List.last c)
         where
             processCycleHelper cc st
                | List.head cc == st = List.reverse cc| otherwise = processCycleHelper (List.tail cc) st
getCycleWeight :: Num p => [Key] -> IntMap (IntMap p) -> p
getCycleWeight c g
    | (List.length c) < 2 = 0 | otherwise = (+) (fromJust (weight g (List.head c) (List.head tc))) (getCycleWeight tc g)
         where
             tc = List.tail c
getCycle :: Num a =>
                   [[a]] -> (IntMap (IntMap a) -> IntMap Key) -> ([Key], a)
getCycle testcase parF = cyc
     where
         cyc = ((\c -> (c, getCycleWeight c graphM)) . pruneCycle . getCycleFromVertex) parentMap
         parentMap = parF graphM
         graphM = arrayToMap testcase
         arrayToMap arr = Map.fromList $ Prelude.map f (List.zip [0..] arr)
             where
                f(i, row) = (i, Map.formatist $ Listzip [0..] row)main :: IO ()
main = do
     args <- getArgs
     case args of
         [version, d, filename] -> do
             contents <- readFile filename
            let f line = ((Prelude.map (\xrightarrow x : end x :: Int)) . (split0n ",)) line
             let testCase = (Prelude.map f (lines contents))
            let depth = read d :: Int
             case version of
                  "2" -> do
                     print "using v2"
```

```
 print (getCycle testCase bellmanFordParV2)
 "3" -> do
                    print ("using v3 with depth == " List.++ d)
                   print (getCycle testCase (bellmanFordParV3 depth))
                "4" -> do
                    print ("using v4 with depth == " List.++ d)
print (getCycle testCase (bellmanFordParV4 depth))
 "5" -> do
                    print ("using v5 with depth == " List.++ d)
                   print (getCycle testCase (bellmanFordParV5 depth))
                "6" -> do
                    print ("using v6 with depth == " List.++ d)
                   print (getCycle testCase (bellmanFordParV6 depth))
                \overline{a} -> do
                    print "using v1"
                   print (getCycle testCase bellmanFordParV1)
       - -> do
            pn <- getProgName
```
#### die \$ "Usage: " List.++ pn List.++ " <version> <filename>"

### 5.2 generateGraph.hs

```
import Data.Map as Map
import Data.List as List
import System.Random
import Control.Parallel.Strategies
import System.Exit(die)
import System.Environment(getArgs, getProgName)
generateRandomCycle :: Int -> Int -> IO([Int])
generateRandomCycle sz n = do
    g <- newStdGen
     return (List.take n . nub $ (randomRs (0, sz) g :: [Int]))
generateRandomValues :: Int -> Int -> Int -> IO([Int])
generateRandomValues 0 _ _= return []
generateRandomValues n l h = do
   r \leq randomRIO (1, h) rs <- generateRandomValues ((-) n 1) l h
    return (r:rs)
getOldWeight :: (Num a, Ord k) => [k] -> Map k (Map k a) -> [a]getOldWeight c g
    | (length c) < 2 = | | otherwise = fromJust (weight g (head c) (head tc)) : getOldWeight tc g
         where
            tc = tail c
setWeightToMap :: (Ord a1, Num a2) =>
                         Map a1 (Map a1 a2) -> [a2] -> [a1] -> Map a1 (Map a1 a2)
setWeightToMap g w c
                 | (length c) < 2 = g
                 | otherwise = setWeightToMap (insertGraph (insertGraph g hc htc hw) htc hc ((-1) * hw)) (tail w) tc
                     where
                         tc = tail c
                        htc = head tc
                        hc = head chw = head w
generateNewWeightForNegCycle :: Ord k =>
                                      [k] \rightarrow Map k (Map k Int) -> IO (Map k (Map k Int), Int)
generateNewWeightForNegCycle cyc graphMap = do
     let oldWeight = getOldWeight cyc graphMap
    addWeights <- generateRandomValues ((-) (length cyc) 1) 1 100
     let newWeights = zipWith (+) oldWeight addWeights
     return ((setWeightToMap graphMap newWeights cyc), (List.foldr (+) 0 addWeights))
weight :: (Ord k1, Ord k2) =>
                 Map k1 (Map k2 b) -> k1 -> k2 -> Maybe b
weight graph i j = do
     rowMap <- Map.lookup i graph
     Map.lookup j rowMap
insertGraph :: (Ord k1, Ord k2) =>
                      Map k1 (Map k2 a) -> k1 -> k2 -> a -> Map k1 (Map k2 a)
insertGraph graph i j w = Map.insert i (Map.insert j w (fromJust2 (Map.lookup i graph))) graph
initGraphMap :: (Num a, Ord k, Enum k, Num k) =>
                      k \rightarrow Map k (Map k a)
```

```
initGraphMap sz = Map.fromList $ Prelude.map f [0..((-) sz 1)]
     where
        f i = (i, Map.formatist $ zip [0..((-) sz 1)] (repeat 0))fromJust :: Num p => Maybe p -> p
fromJust (Just a) = afromJust Nothing = 0fromJust2 :: Ord k \Rightarrow Maybe (Map k a) -> Map k a
fromJust2 (Just a) = a
fromJust2 Nothing = Map.fromList []getVertices :: Map b1 b2 -> [b1]
getVertices m = Prelude.map (\{i, \_) \to i) (Map.tolist m)
fillGraphMap :: (Ord b, Num p, Num b) =>
 Map b (Map b p) -> Map b p -> Map b (Map b p)
fillGraphMap graph initialValueMap = List.foldl' mapRowFunc graph (getVertices graph)
     where
         mapRowFunc graph1 rowI = Map.insert rowI (Map.mapWithKey mapValFunc (fromJust2 (Map.lookup rowI graph))) graph1
              where
                  mapValFunc colJ _
                      1 rowI == colJ = 0| rowI == 0 = fromJust (Map.lookup colJ initialValueMap)
                      | rowI > colJ = ((*) (-1) (fromJust (weight graph1 colJ rowI)))
| otherwise = ((-) (fromJust (weight graph1 0 colJ)) (fromJust (weight graph1 0 rowI)))
main :: IO ()
main = do args <- getArgs
     case args of
         [s, l, filename] -> do
             let sz = (read s :: Int) let negCycleLen = (read l :: Int)
              let emptyMap = initGraphMap sz
              randomValues <- generateRandomValues ((-) sz 1) (-100) 100
             let initialValues = Map.fromList (zip [0..] (0 : randomValues))
              let graphMap = fillGraphMap emptyMap initialValues
              randomCycle <- generateRandomCycle sz negCycleLen
              (finalNegGraphMap, extraWeight) <- generateNewWeightForNegCycle randomCycle graphMap
             let f gMap = (\Ceta, r) rowMap) -> (intercalate "," . Prelude.map show) (Prelude.map (\Ceta, x) -> x) (Map.toList rowMap)))
gMap
             writeFile (filename ++ "-graph.txt") $ intercalate "\n" ((parMap rdeepseq f (Map.toList finalNegGraphMap)) ::
[[Char]])
 writeFile (filename ++ "-cycle.txt") $ intercalate "," $ Prelude.map show randomCycle
 writeFile (filename ++ "-weight.txt") $ show extraWeight
        - -> do
              pn <- getProgName
              die $ "Usage: " ++ pn ++ " <size> <negCycleLen> <filename>"
```